Projektaufgabe Multimedia-Programmierung Sommersemester 2005

> LMU München LFE Medieninformatik

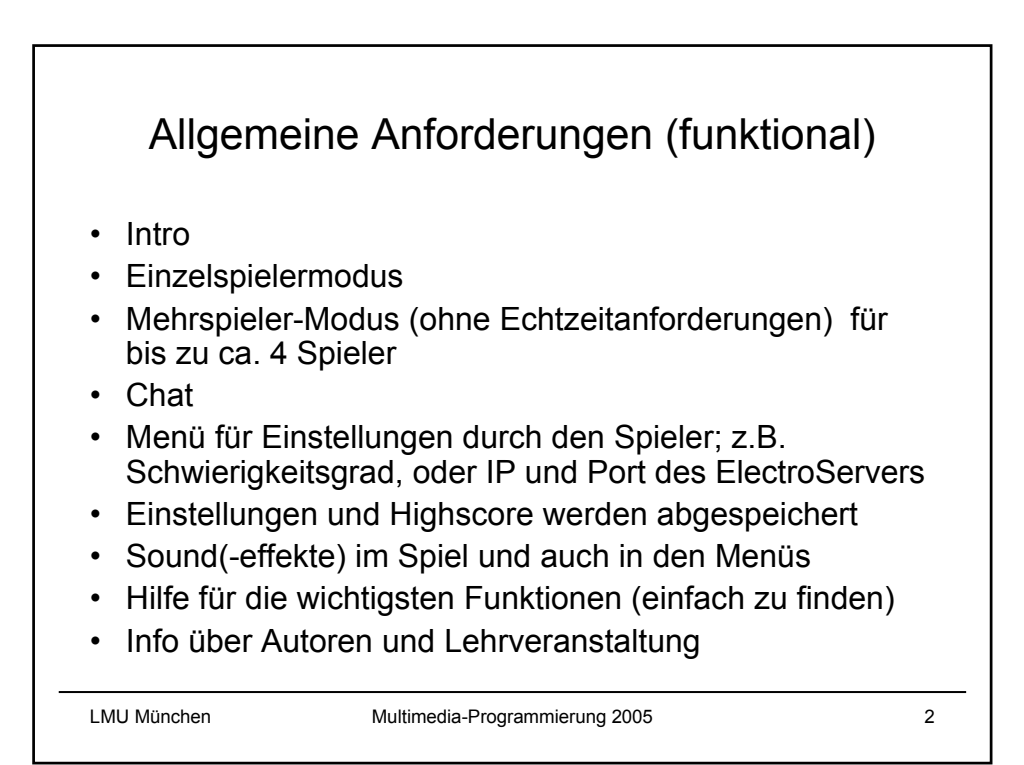

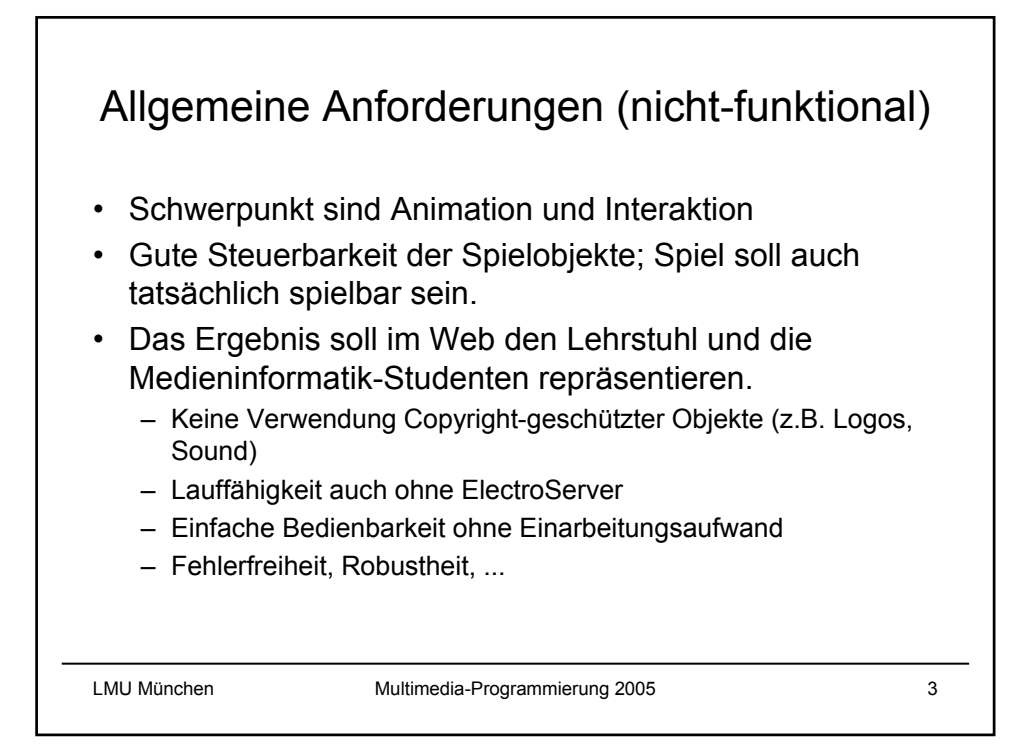

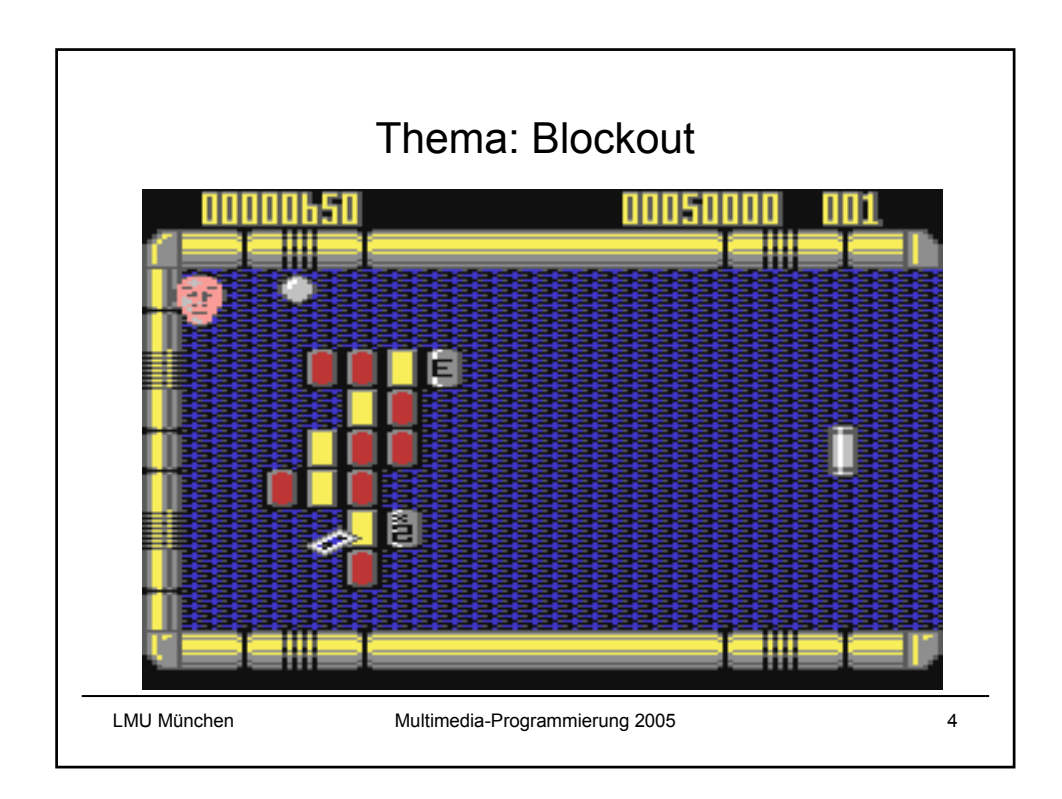

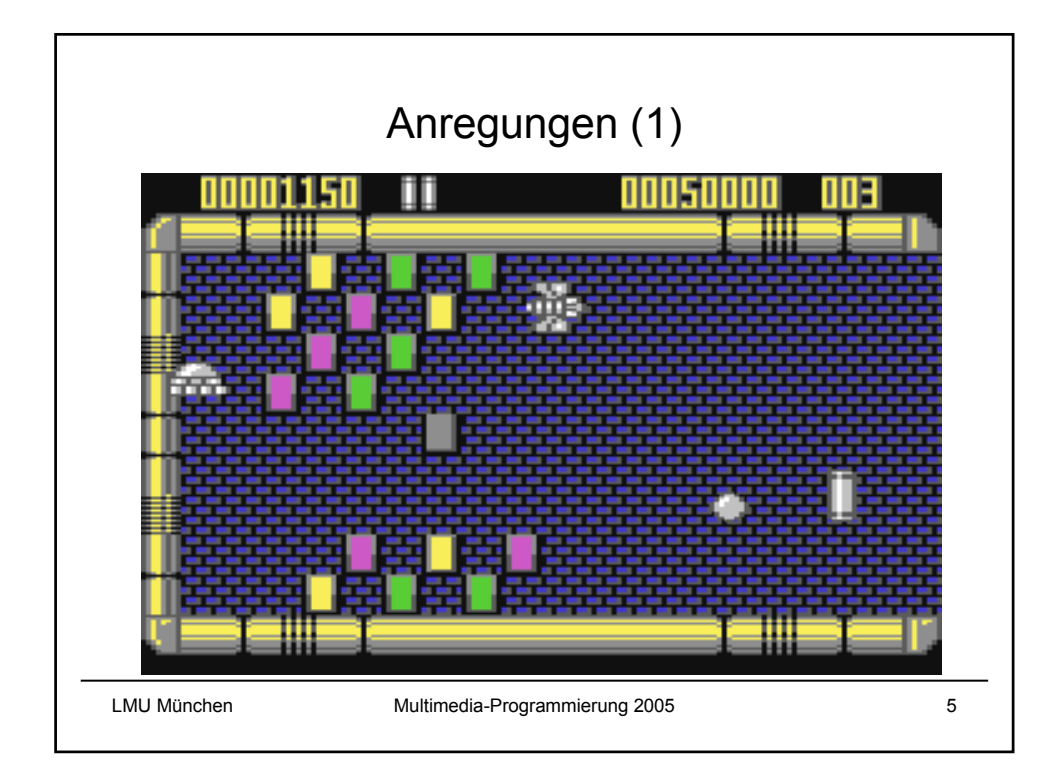

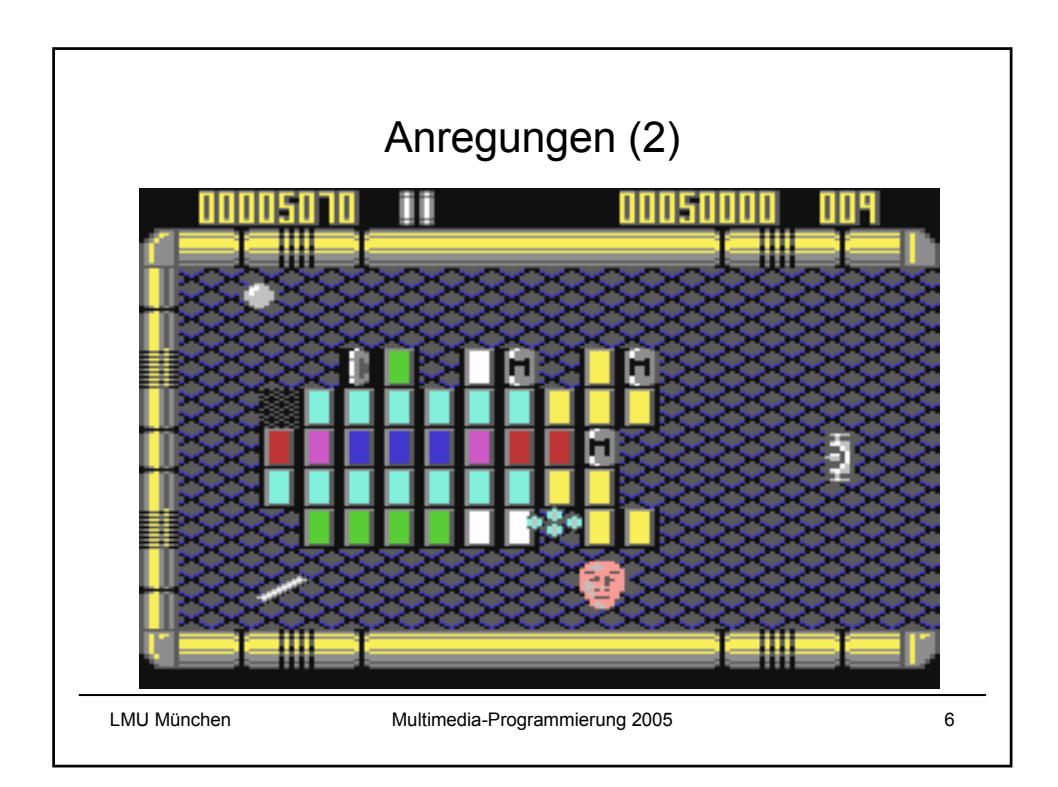

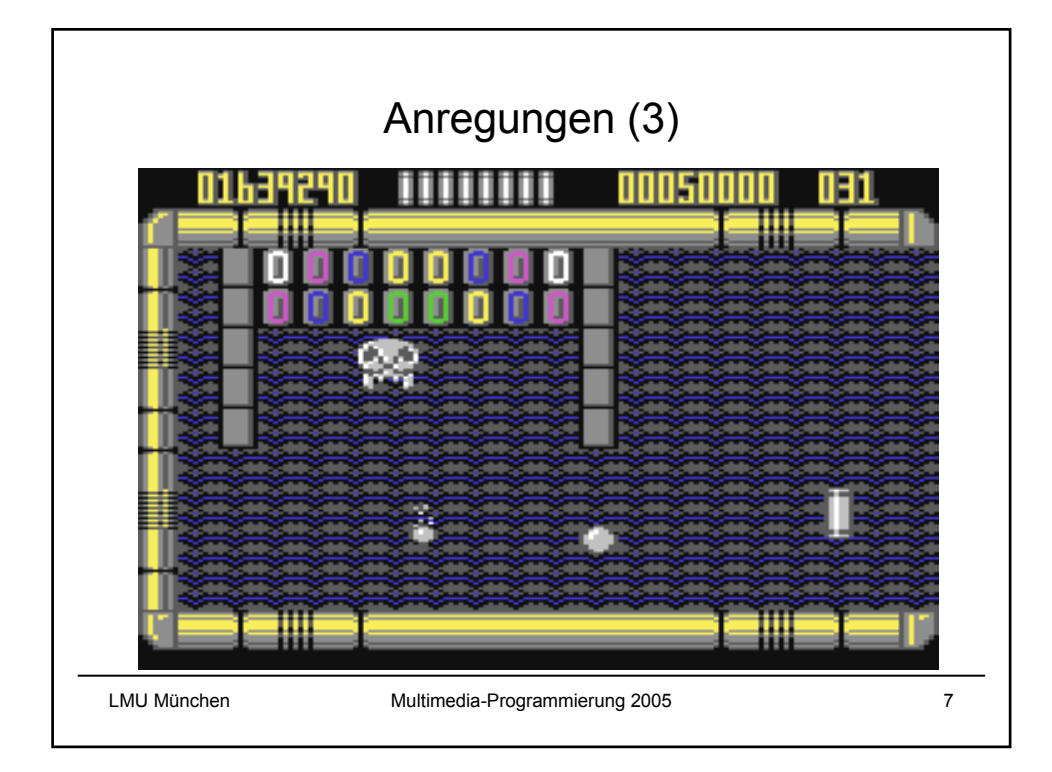

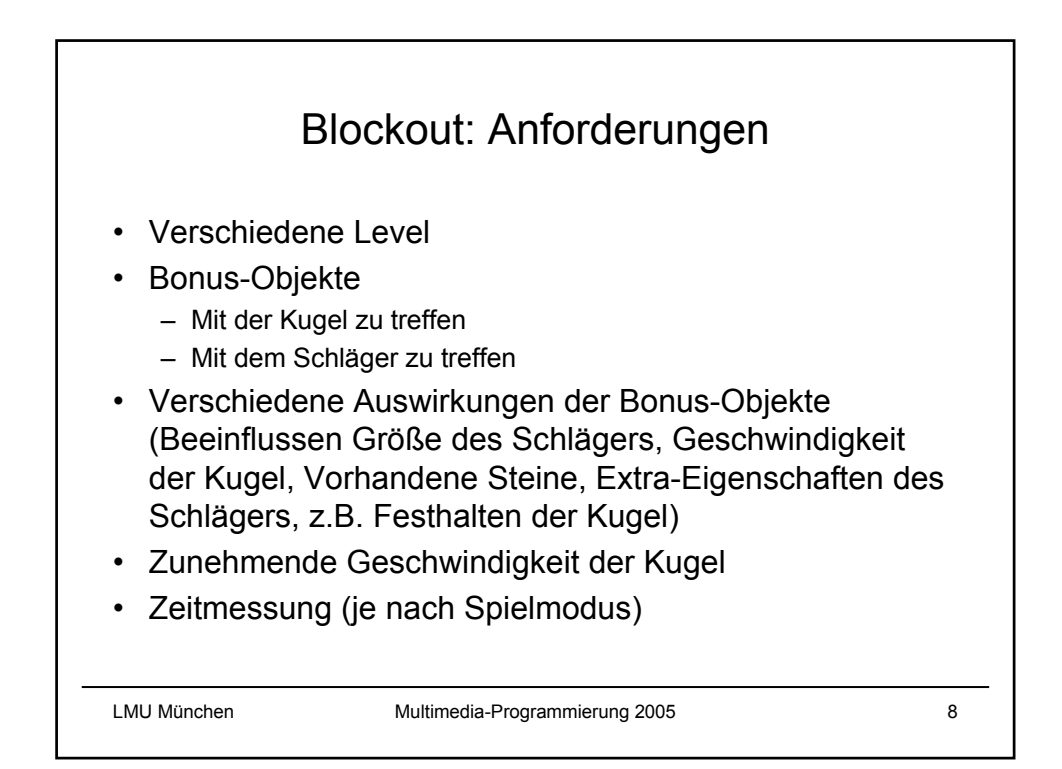

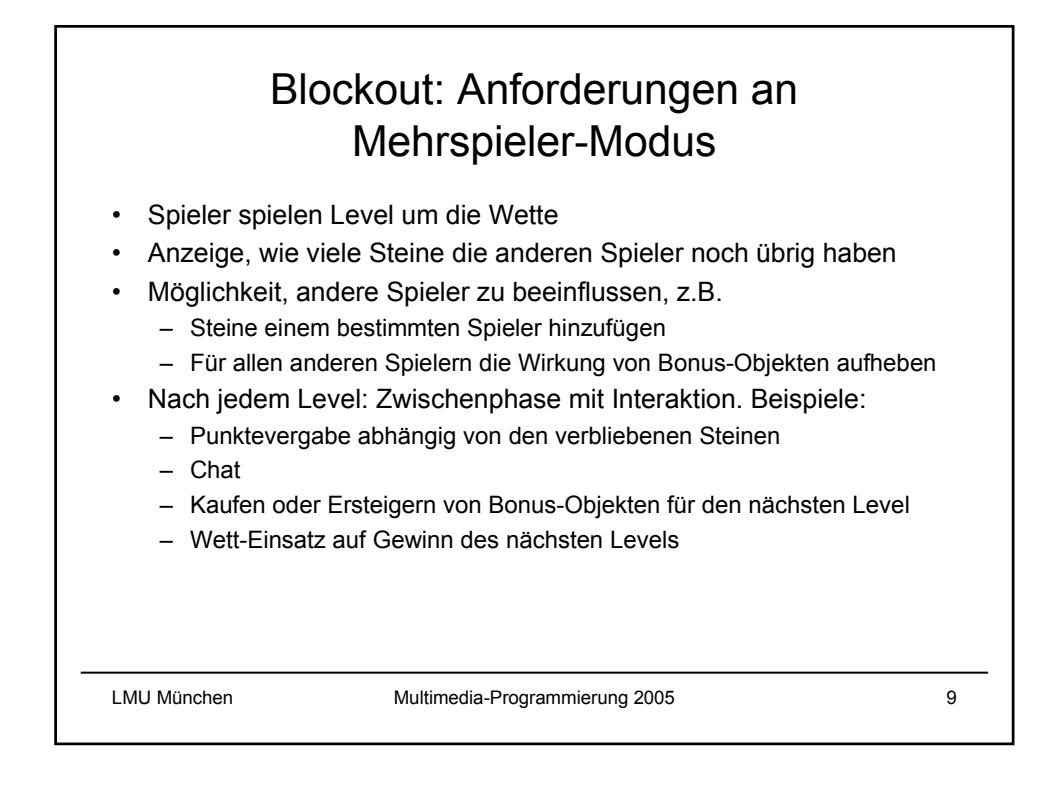

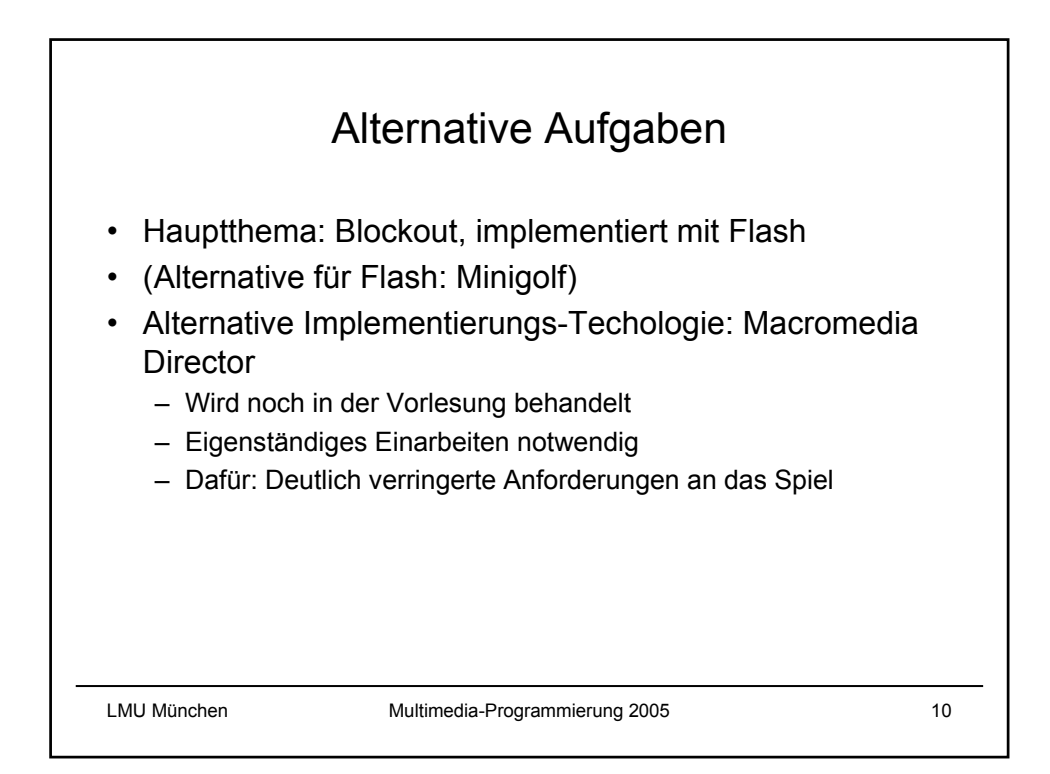

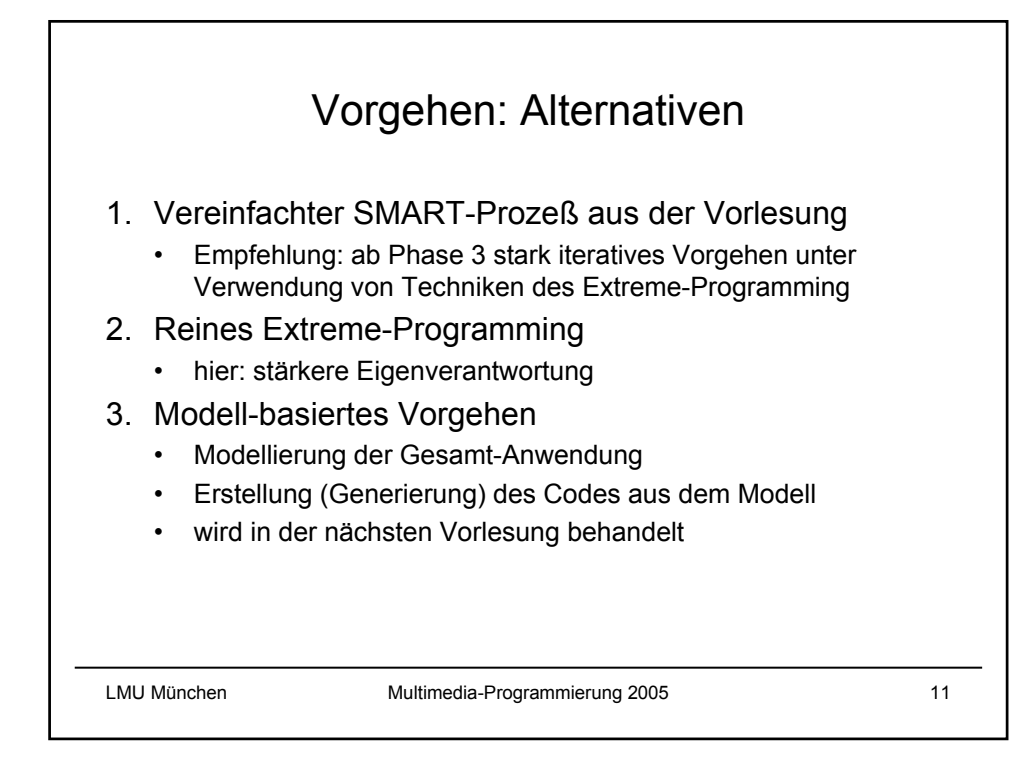

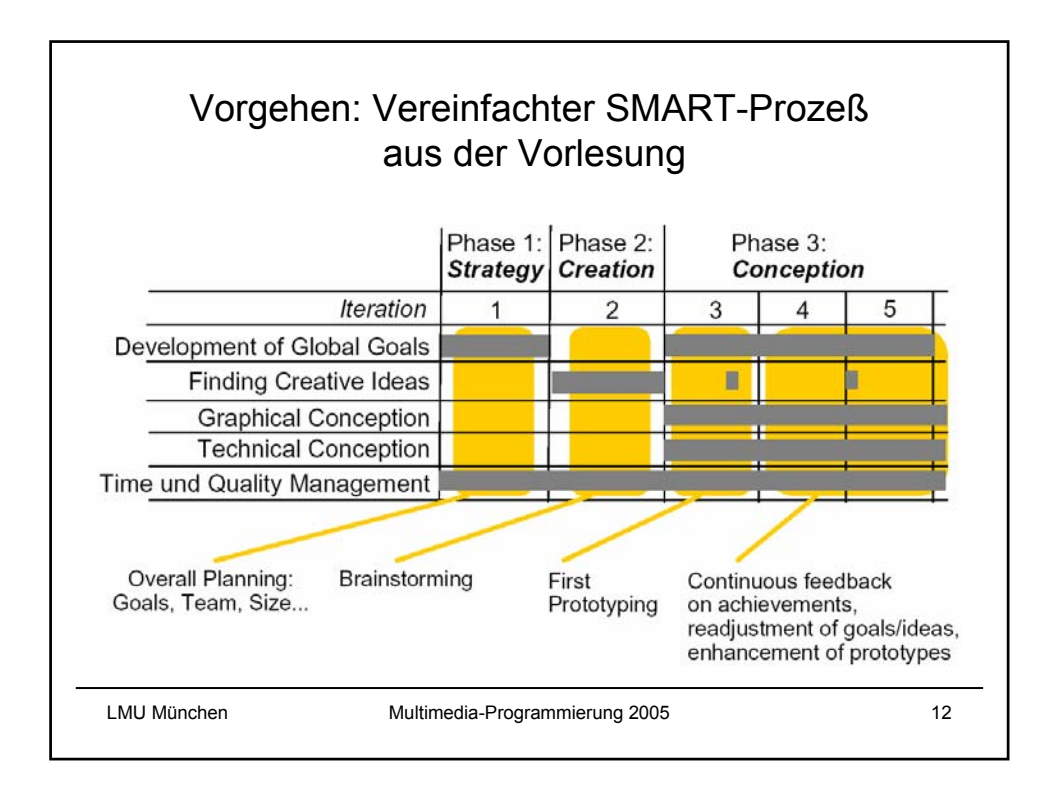

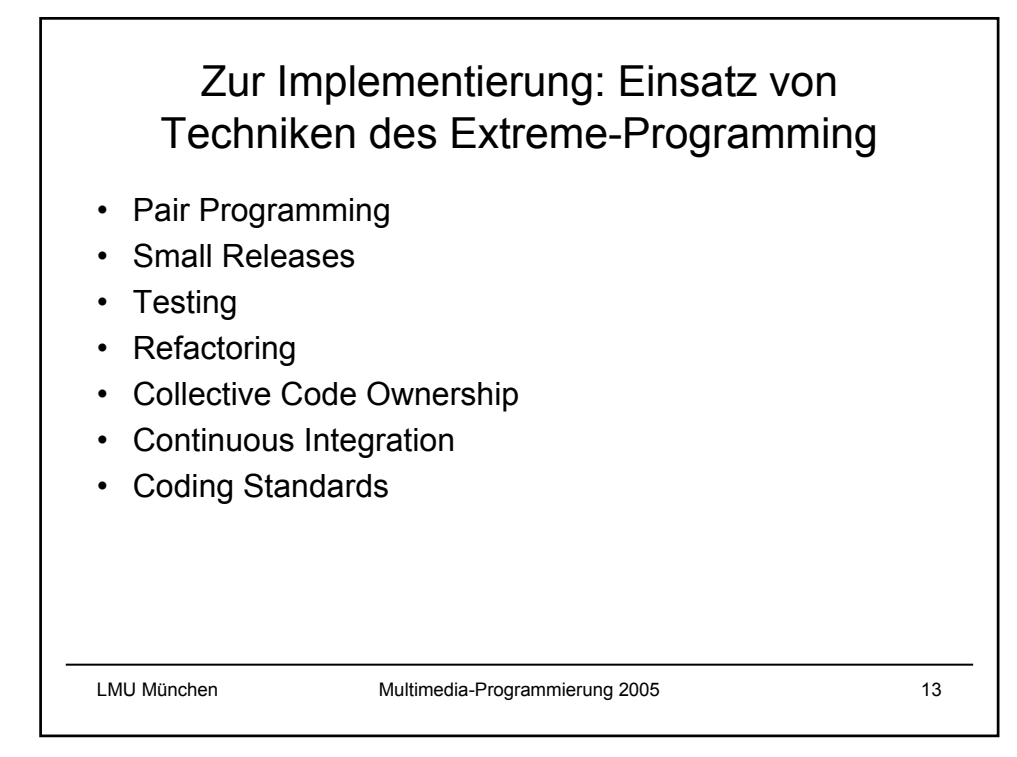

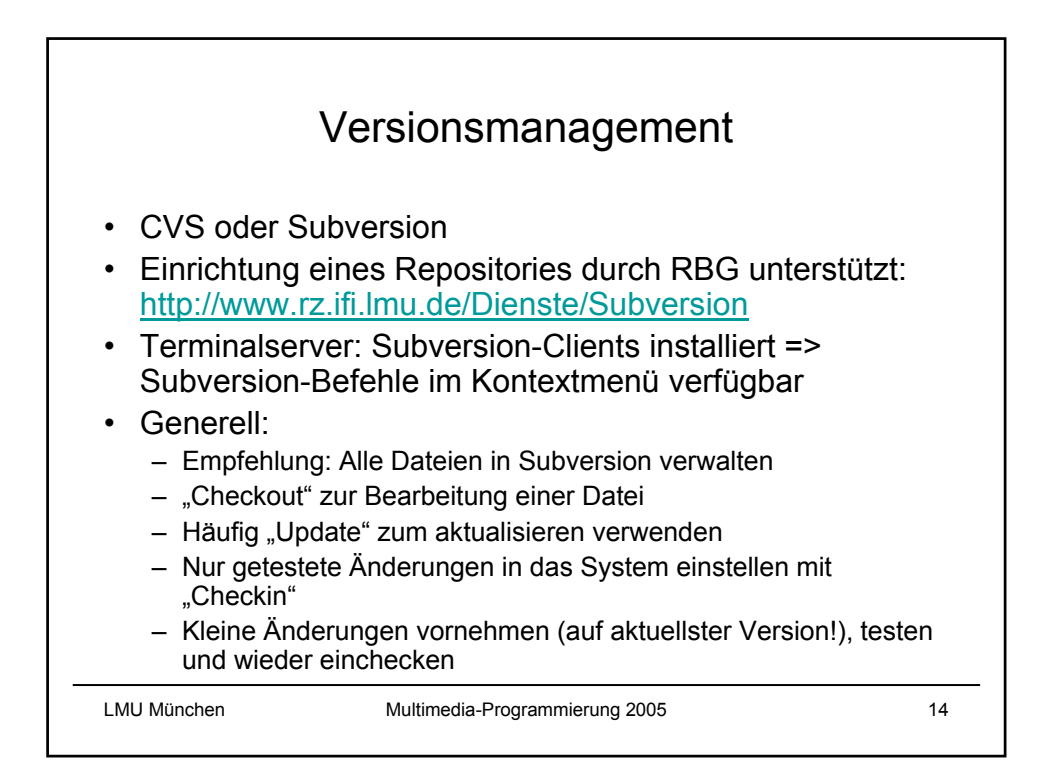

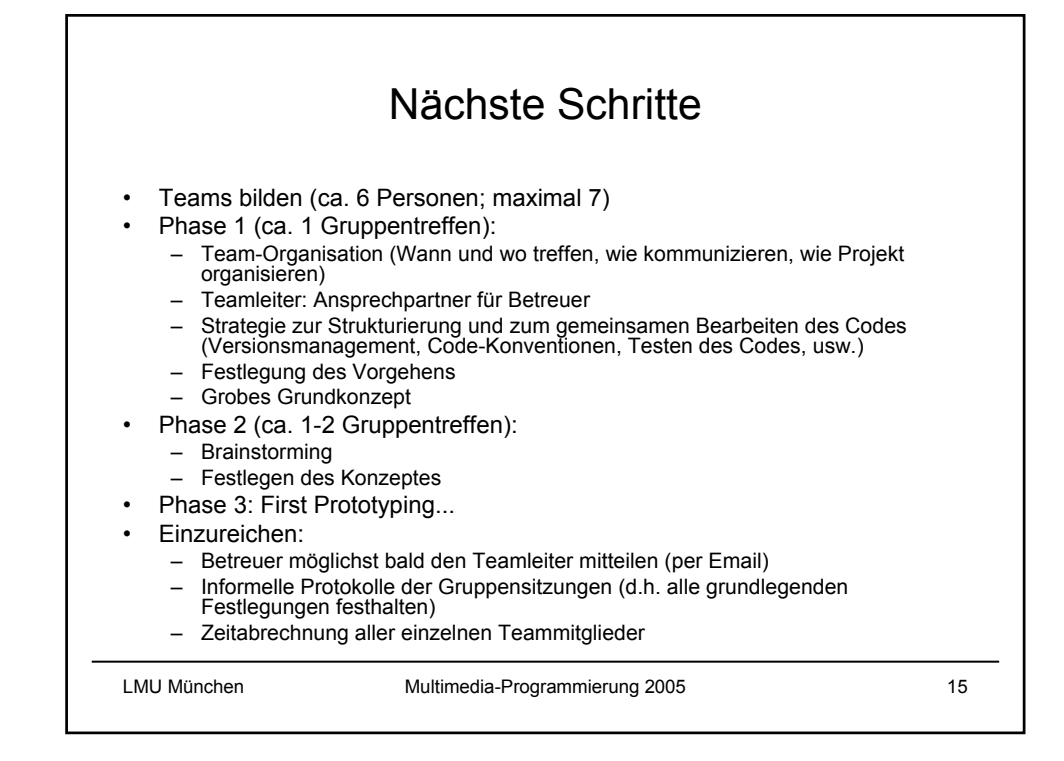